Espace pédagogique de l'académie de Poitiers > Éducation physique et sportive > EPS et Tice > Tableurs <http://ww2.ac-poitiers.fr/eps/spip.php?article479> - Auteur : Laurent GARNAUD

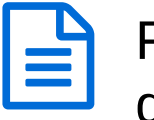

# Feuilles de calcul pour épreuves à barème - BAC général et technologique en CCF 2018

publié le 25/09/2017 - mis à jour le 14/06/2018

## *Descriptif :*

Feuilles de calcul automatique pour l'attribution des notes en fonction de la performance pour les examens BAC GT session 2018.

### *Sommaire :*

- Mode d'emploi
- Feuilles de calcul à télécharger

Vous trouverez dans cet article une série de feuilles de calcul au format .xls (Excel) et au format .ods (OpenOffice) pour les épreuves à barème des baccalauréats général et technologique issues des référentiels 2018

Certaines feuilles sous Excel contiennent des macros (à activer à l'ouverture du fichier). Lisez bien les consignes d'utilisation écrites en rouge au-dessus de chaque tableau.

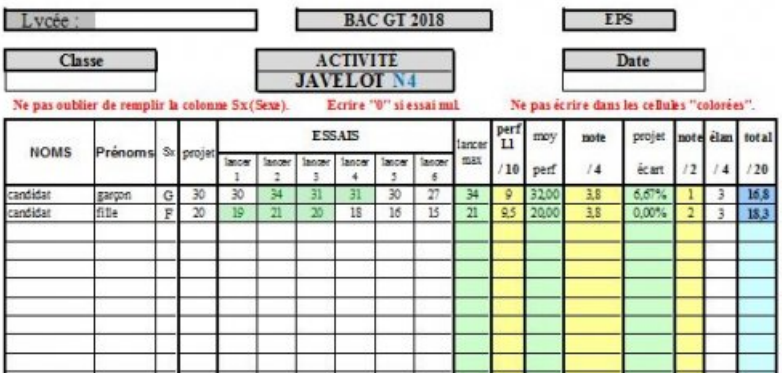

### Mode d'emploi

Quelques exemples sont insérés dans les tableaux. Vous pouvez bien évidemment supprimer ces exemples pour insérer vos listes d'élèves en « copier/coller » à partir d'un tableur.

Chaque feuille de calcul est construite pour être aussi un outil de prise de notes de terrain. C'est peut-être là leur originalité.

Vous ne devez pas oublier d'affecter le sexe de l'élève à partir d'un menu déroulant car les performances ne font pas référence aux mêmes barèmes.

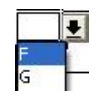

Les données sont à renseigner dans les cellules en utilisant la virgule comme séparateur de décimale (pour Excel, vous pouvez paramétrer votre pavé numérique pour que le point soit remplacé par une virgule si ce n'est pas déjà le cas : *Menu – Outils – Options – International – Séparateur de décimale*).

**Attention !** Vous ne devez pas renseigner les cellules qui sont grisées ou colorées (vous ne pouvez normalement pas les renseigner lorsque la feuille est protégée).

Les feuilles ont été testées avec des performances d'élèves et elles semblent donner satisfaction. Si vous remarquez des anomalies à l'usage, merci de m'en informer.

Ces feuilles de calcul sont protégées pour ne pas modifier les formules et certaines colonnes sont masquées. Si vous désirez adapter ces feuilles à votre convenance, envoyez-moi un mail et je vous donnerai le mot de passe permettant d'enlever la protection.

### Feuilles de calcul à télécharger

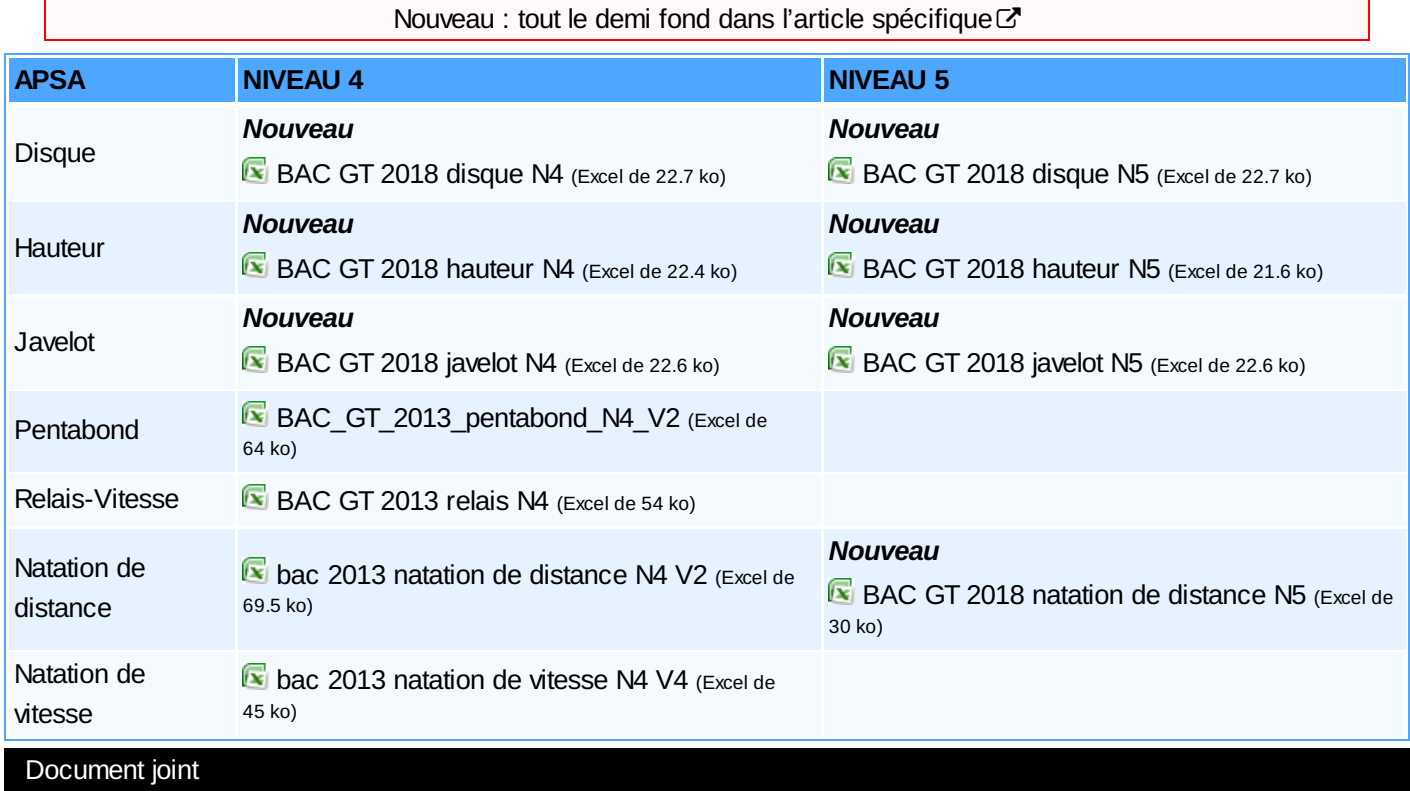

BAC GT 2018 3x500 N4 calcul strategie et [schema-v5](http://sr13-pedaspip-01.in.ac-poitiers.fr/eps/sites/eps/IMG/xlsm/bac_gt_2018_3x500_calcul_strategie_et_schema_v5.xlsm) (Excel de 208.3 ko)

 **Académie de Poitiers** Avertissement : ce document est la reprise au format pdf d'un article proposé sur l'espace pédagogique de l'académie de Poitiers. Il ne peut en aucun cas être proposé au téléchargement ou à la consultation depuis un autre site.